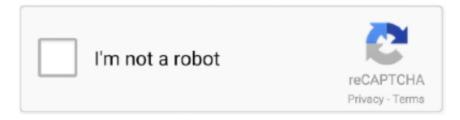

# Continue

1/3

## How To Buy Os X 10.8 For A Mac Mini 2007

It deletes system junk, old broken apps, and the rest of hidden junk on your drive. Also, you may have noticed your Macs performance went down right after the last update.. After the download is complete, your Mac will prompt you to do a restart, but at this point, you should completely shut it down. This includes not just space for the OS itself but also space for other applications and your user data.. As a first step, you may try deleting your outdated system files It removes only safe-to-delete files and is notarized by Apple.. The purchased section lists only those operating systems that you had downloaded in the past.. If your Mac isnt compatible with macOS High Sierra, the installer will let you know.. For example, to get an installer for Lion, you may ask a friend who has Lion-operated Mac or, once again, set up a virtual machine running Lion.. Note, that to install the Lion or Mountain Lion, your Mac needs to be running Snow Leopard so you can install the newer OS on top of it.

For the reason of being rather antiquated, Snow Leopard and earlier Apple versions can only be installed from DVD.. One more argument is that the free space on your disk translates into virtual memory so your apps have fuel to operate on.. Time Machine makes it simple, and other backup methods are also available If youre using a Mac notebook computer, plug it into AC power.. If you succeed in downloading the OS installation, your next step is to create a bootable USB or DVD and then reinstall the OS on your computer.. Your Mac also needs at least 2GB of memory and 14 3GB of available storage space.

#### mini

mini, mini cooper, mini militia, minimum wage, mini fridge, mini cooper car, mini clubman, mini countryman, minions, mini golf near me, miniclip, miniso, ministry of corporate affairs, mini cooper price

Thats why going back to a past Apple OS version is problematic The main challenge is to download the OS installation file itself, because your Mac may already be running a newer version. Buy Os X 10 8 For A Mini 2007 Drivers For YourFor instance, if your MacBook was released in 2014, dont expect it to run any OS released prior of that time, because older Apple OS versions simply do not include hardware drivers for your Mac.. Buy Os X 10 8 For A Mini 2007 Drivers For YourYour Mac might restart, show a progress bar, or show a blank screen several times as it installs both macOS and related updates to your Mac firmware.. Next, you will need enough disk space available, for example, to create Recovery Partition.. There is still a chance to download the installation file if you have an access to a Mac (or virtual machine) running that operating system.

### minimum wage colorado

Then you will need to prepare an external drive to download the installation file using OS X Utilities.. If you arent comfortable with cleaning the Mac manually, there are some nice automatic room cleaners.. The membership cost is 99year and provides a bunch of perks unavailable to ordinary users.. Newer versions are not available because starting Mac OS X Snow Leopard 10 7, the App Store has become the only source of updating Apple OS versions.. There are many reasons that could point you to this radical decision To begin with, some of your apps may not be working properly (or simply crash) on newer operating systems.

## minimum wage

Further down well explain where to get one and what problems you may face down the road.. Finally, if you want to run a parallel copy of Mac OS X on a virtual machine, you too will need a working installation file of an older Mac OS X.. If you desperately need a lower OS X version build, consider creating a new Developer account among other options. d70b09c2d4

http://kingcilchexin.cf/heramikae/100/1/index.html/

http://sesrete.tk/heramikae80/100/1/index.html/

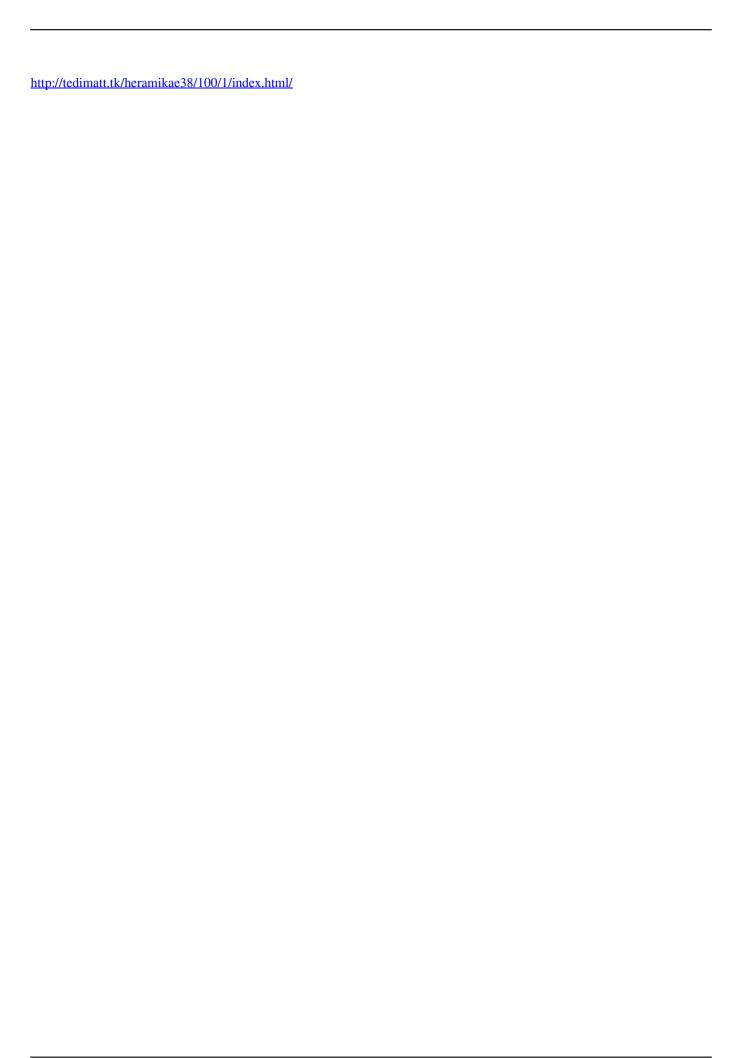

3/3